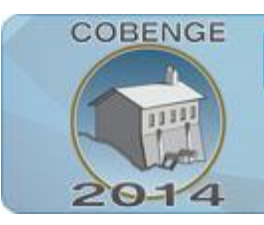

ENGENHARIA: Múltiplos saberes e atuações

16 a 19 de setembro | Juiz de Fora - MG

# **TELE OPERAÇÃO ROBÓTICA VIA WEB COM ARDUINO: DESENVOLVIMENTO DE MÚLTIPLAS COMPETÊNCIAS E HABILIDADES**

**Alexandre Morais de Oliveira** – [alexandre.encaut@gmail.com](mailto:alexandre.encaut@gmail.com) **Marlon José do Carmo** – [marloncarmo@ieee.org](mailto:marloncarmo@ieee.org) **Matusalém Martins Lanes** - [martinslanes@yahoo.com.br](mailto:martinslanes@yahoo.com.br) Departamento de Eletroeletrônica, Centro Federal de Educação Tecnológica de Minas Gerais – Unidade de Leopoldina Rua José Peres 558 - Centro - Leopoldina - MG - Brasil 36700-000

*Resumo: Atividades multidisciplinares são de suma importância para desenvolver no engenheiro em formação a capacidade de integrar conhecimentos. Entretanto, o tempo escasso e o avanço tecnológico surgem como um obstáculo cada vez maior na questão teoria versus prática. A multidisciplinariedade, o desenvolvimento de projetos em disciplinas, projetos integradores em finais de período podem ser ferramentas aliadas por parte do educador na tarefa de vencer este obstáculo. Com esse foco, o presente trabalho propõe a tele operação de um braço robótico como uma prática que integra disciplinas como eletrônica digital e analógica, programação, desenvolvimento de redes de computadores, entre outras. O presente trabalho foi fruto de um projeto integrador no final de período. Foi utilizado o microcontrolador Arduino como um micro servidor embarcado para manter a comunicação com o browser. Tem-se, portanto, um projeto de baixo custo de implementação com valor pedagógico. Com os resultados apresentados foi possível identificar no aluno participante do projeto uma integração maior das competências e habilidades adquiridas até então no curso de Engenharia de Controle e Automação no CEFET-MG.*

*Palavras-chave: Tele operação Robótica, Educação em Engenharia, Projeto integrador, Arduíno, Web.*

### **1. INTRODUÇÃO**

A formação de um engenheiro não consiste apenas na absorção de todo o conteúdo disciplinar por parte do discente. É necessário criar nesse indivíduo a capacidade cognitiva de integrar todo o seu conhecimento com objetivo de identificar, abstrair e solucionar problemas, sendo, essas tarefas, corriqueiras no dia a dia do Engenheiro. Entretanto, observa-se que ainda grande resistência por parte dos docentes em dois aspectos: colocação do conteúdo teórico em prática e integração das diversas disciplinas que compõe o currículo do curso. Esta resistência por sua vez surge em função de vários fatores importantes, entre eles: a falta de formação didática pedagógico por parte do docente; fatores econômicos na implantação de laboratórios;

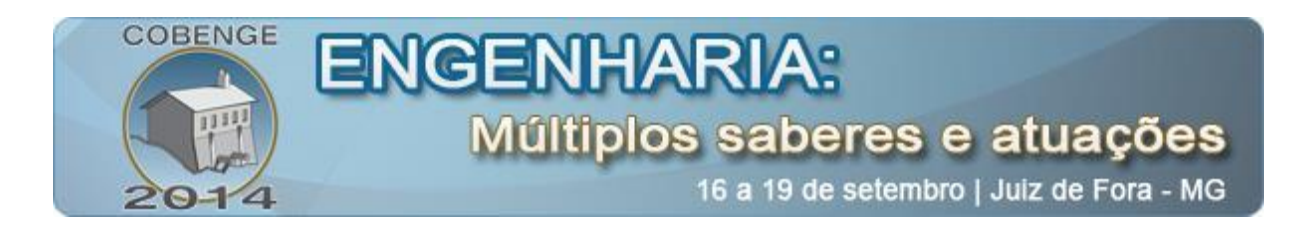

enfoque da instituição exclusivamente na pós graduação, deixando a graduação em segundo plano; falta de experiência por parte docente com o mercado de trabalho.

Existem várias soluções factíveis para os problemas supracitados, tais como:

- Fomento de formação didático pedagógica na carreira docente, onde este foi um engenheiro formado dentro de uma concepção para educar. Um viés interessante seria a implantação de cursos de licenciaturas em Engenharias. Caso este realidade em países europeus como Portugal;
- Maior contato com o mercado de trabalho, sendo que os estágios sejam realmente supervisionados nos cursos de engenharia;
- Implantação de educação continuada, visando atualização com novas tecnologias, entre outras.

Como parte das soluções tem-se os projetos Multidisciplinares, disciplinas integradoras, mas poucas são as atividades apresentadas para cumprir tal tarefa, principalmente no que se diz respeito às matérias específicas, deixando os professores dessa área sem recurso para desenvolver, nos discentes, as capacidades citadas.

Projetos na área da robótica são notórios por exigirem do projetista, conhecimentos em diversas disciplinas da engenharia, pois integra componentes relacionados à mecânica, eletrônica, informática, entre outros. Exemplos do uso desta prática são aos olimpíadas de robôs, amplamente utilizadas nos cursos de engenharia. Agregando ainda mais complexidade temos a tele operação que exigem um conhecimento mais aprofundado, principalmente o ramo de redes de computadores. Ela há muito tempo é vista como uma técnica essencial na manipulação de agentes perigosos ou quando a ação direta é inadequada ou mesmo impossível pelo seu grau de complexidade (SILVA et al., 1995) Mas esse não é mais o único pretexto para o uso desse método, com a crescente demanda de pessoal especializado na operação de máquinas com diversos propósitos, muitas vezes a mão de obra necessária pode estar a milhares de quilômetros, tornando a tele operação não só um meio para a viabilização de um feito, mas um elemento vital na minimização de custos. (ÁLVARES & FERREIRA, 2003)

Caminhando juntamente com esse raciocínio de interligar pontos distantes geograficamente, temos a internet, que cumpre a função tão prontamente que utilizá-la como meio para conectar operadores e máquinas surge como uma alternativa. Tanto que não são raros os projetos em universidades que disponibilizam links para a manipulação de máquinas via internet, como Telerobot da Austrália, RobWebCam do GRACO da Universidade de Brasília, Xavier da Carnegie Mellon University entre outros. (KNIPHOFF et al., 2009)

Apesar de tantos esforços, o custo de implementação desse tipo de sistema ainda é um grande empecilho para que sua utilização seja mais proliferada. Com foco nesse problema, nos propõe-se criar uma plataforma para tele operar via internet um braço robótico OWI-535 da Owirobots com um kit de prototipação Arduino juntamente com o Ethernet Shield. Além da utilização de equipamentos de baixo custo, a própria metodologia empregada também é uma das chaves para redução dos gastos com a implementação desse projeto, fazendo com que esse possa ser reproduzido em salas de aula, como uma atividade multidisciplinar de baixo custo.

 A principal qualidade desse trabalho é a retirada do computador utilizado como servidor dedicado que serviria de interface entre internet e microcontrolador, pela comunicação direta entre os dois, dando ao segundo a função também de micro servidor na cadeia de eventos.

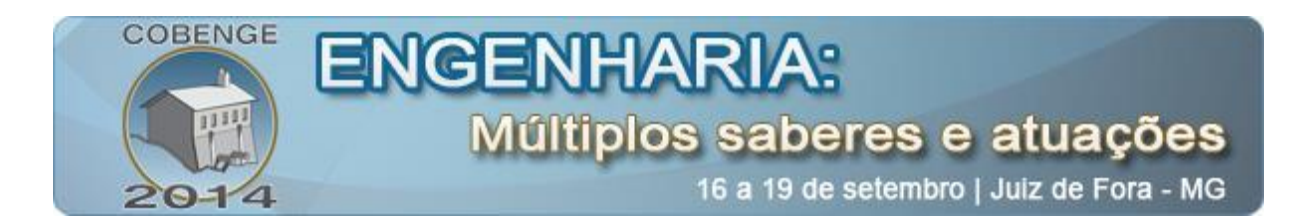

(ZANDONÁ & VALIM, 2012) Dessa forma além de reduzir os custos de aplicação, possibilita maior versatilidade do equipamento, já que toda a comunicação é feita via protocolo IP e o conjunto Robô/Microcontrolador pesam juntos menos de dois quilos.

### **2. COMPONENTES DO SISTEMA:**

#### **2.1. O Braço Robótico**

O Robô OWI-535 é segunda geração dos braços robóticos da OWI. Este utiliza cinco motores de corrente continua ligados a engrenagens e tem 5 graus de movimento: um punho com 120º, um cotovelo com 300º, um ombro com 180º, uma base de rotação com 270º e uma pinça com variação de 0 a 4,5cm. Seu custo é de aproximadamente 200 reais. (OWIROBOTS.COM) Originalmente esse robô não possui sensores de posição ou mesmo de fim de curso em suas articulações, para suprir essa deficiência foram adaptados potenciômetros aos eixos tornando possível a leitura da posição de acordo com tensão lida pelas entradas analógicas do kit Arduino.

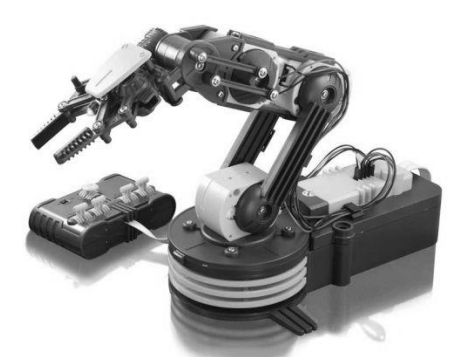

Figura 1 - Robô OWI-535 na sua forma original

#### **2.2. O controlador e a sua conexão com a internet**

O controlador utilizado foi o Arduino Uno, o qual é baseado no microcontrolador ATmega328 e contem 14 entradas/saídas digitais, tendo seis dessas a função PWM, característica essencial para o controle de velocidade dos movimentos do robô, há também 6 entradas analógicas as quais 5 foram ligadas aos potenciômetros anteriormente referidos.

Ligado a ele colocou-se o Ethernet Shield, componente que possibilita a comunicação e o acionamento das funções do kit vai cabo de rede com um conector RJ45, permitindo que o Arduino seja conectado à internet e utilizando o controlador ethernet Wiznet W5100. O Shield comunica-se com o microcontrolador através dos quatro últimos pinos, deixando-os impossibilitados de exercer outras funções.

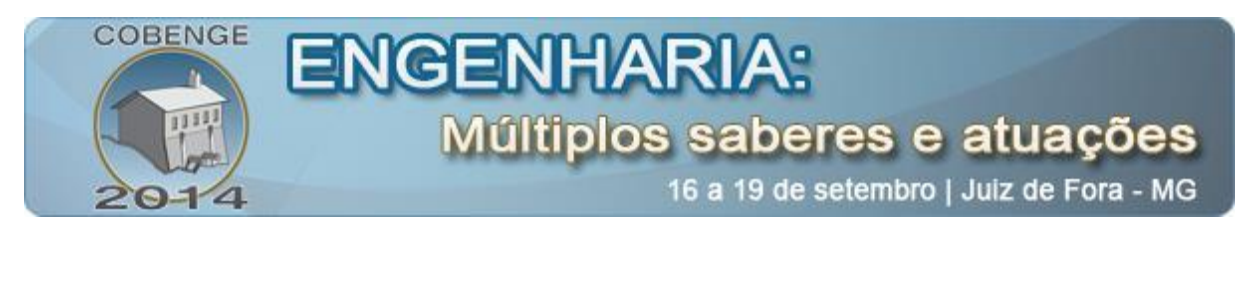

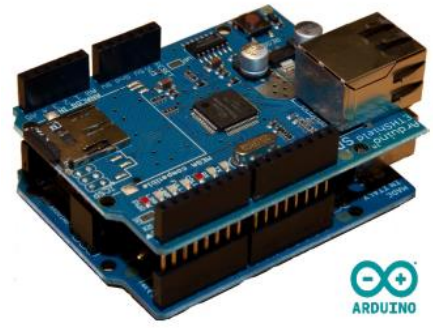

Figura 2 - Arduino Uno acoplado ao Ethernet Shield

O kit possibilita a configuração de um MAC, um endereço IP e uma porta TCP vinculados ao microcontrolador, dessa forma é possível direcionar as informações que chegam pela rede direto ao kit.

```
#include \langleSPI.h>
#include <Ethernet.h>
byte mac[] = \{0xDE, 0xAD, 0xBE, 0xEF, 0xFE, 0xED\};
IPAddress ip(192,168,1, 177);
EthernetServer server(80);
Ethernet begin(mac, ip);
server.begin();
```
Figura 3 - Código referente à configuração do MAC, IP e Porta vinculados ao Arduino

Para que a comunicação internet/Arduino possa ser efetuada é necessário conectar o Ethernet Shield a um switch vai cabo de rede e configurar o redirecionamento da porta TCP (80) para o IP setado no Arduino (192.168.1.177), Essa função é comum em diversos modelos de switch e roteadores, a figura a seguir mostra essa configuração feira no roteador ML-ROT-108 da Multilaser.

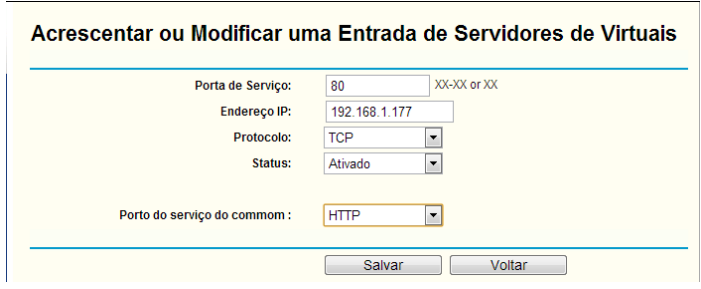

Figura 4 - Configuração do encaminhamento de porta no roteador

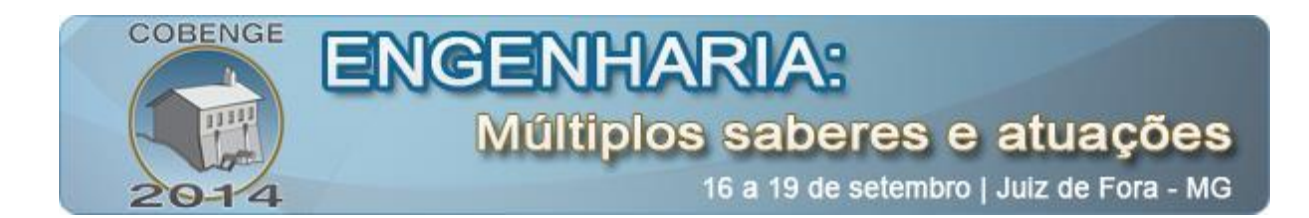

#### **2.3. Circuito Ponte H para o controle PWM**

Como a corrente se saída do kit Arduino é limitada a apenas 40mA, foi necessário conectá-las a uma ponte H de transistores de modo a controlar a direção da corrente e a sua tensão média através da função PWM do kit. Atentando ao detalhe de que não haveriam saídas suficientes para acionar os 20 transistores das 5 pontes, optou-se por colocar um transistor (U1, U2) interligado a base de cada par de transistores (Q3/Q6 ou Q4/Q5), de modo que quando primeiro fosse acionado, também acionasse o par, liberando a passagem da corrente em uma dada direção e ocupando apenas um pino do kit para tal propósito, o modelo da ponte utilizada é visto a figura abaixo. Foram tomados cuidados por software para que as chaves não sejam chaveadas de forma a se ter curto – circuitos.

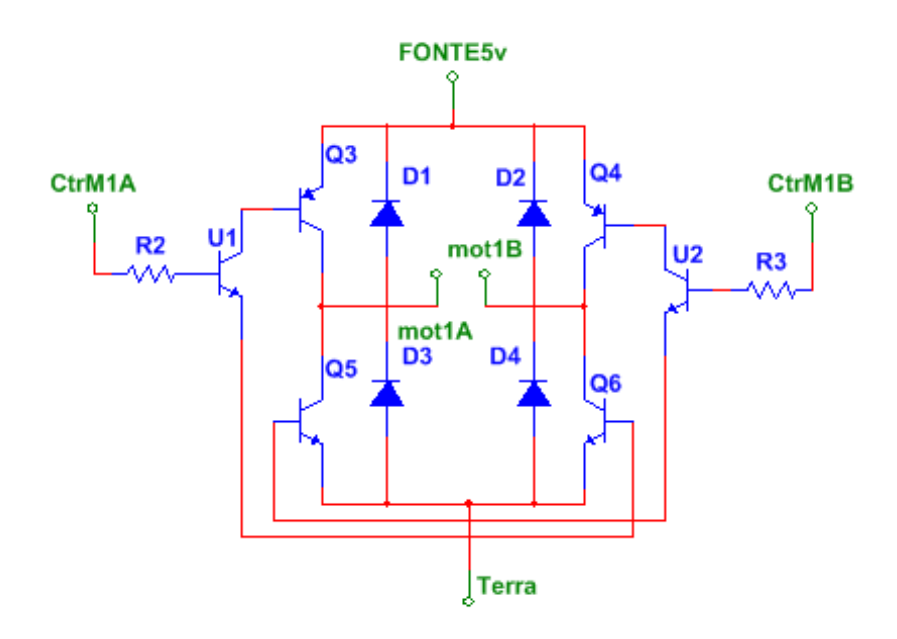

Figura 5 - Circuito tipo Ponte H utilizado no acionamento dos motores

Nesse caso transistores U1 e U2 são do tipo BC546, já os pares Q5/Q6 e, Q3/Q4 são do tipo BD135 e BD136 respectivamente.

#### **3. CONSIDERAÇÕES PRELIMINARES**

Como se pode notar, com a descrição dos subsistemas utilizados nesse projeto, há uma grande gama de competências necessárias para a sua criação. A utilização Robô OWI-535 abre espaço para se frisar pontos importantes como a corrente consumida pelo motor de acordo com a carga, o uso de engrenagens para o aumento do troque e até mesmo a construção do robô cria uma atmosfera construtivista que ajuda no desenvolvimento de habilidades cognitivas.

Ao utilizar o kit microcontrolador Arduino juntamente com o seu Ethernet Shield, abordar-se tópicos referentes a eletrônica digital e programação, também se faz necessário o conhecimento em redes de computadores na configuração das portas e protocolos utilizados

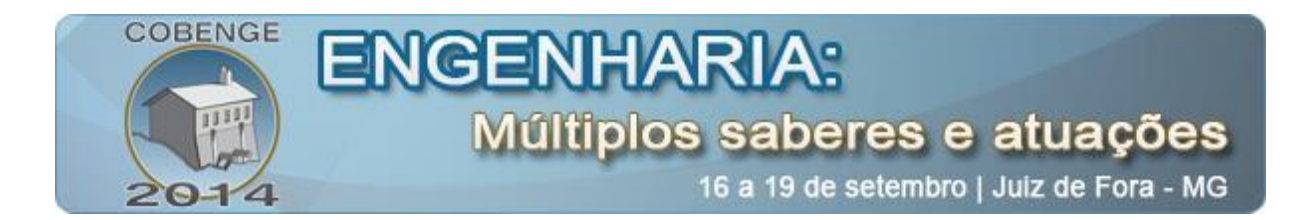

pelo sistema. Já na criação da placa de circuito com pontes H, exige-se conhecimento em eletrônica analógica. Fica claro o caráter multidisciplinar do projeto.

### **4. MÉTODOS**

#### **4.1. O envio de informações do Arduino ao Site**

Apesar deter uma infinidade de bibliotecas para auxiliar o programador o Arduino possibilita apenas o envio e o recebimento de solicitações em HTTP, mesmo assim é possível criar programas em HTML, mas todas as suas linhas de código devem ser enviadas separadamente através do comando client.println ("comando em HTML"), como feito na Figura 8.

Para que a envio de informações partindo do Arduino fosse instantânea, não poderíamos usar a forma convencional de envio de formulário como normalmente se faz em HTML. Para isso fez uso do comando < meta http-equiv=\"refresh\" content=\"0; url="> o qual é comumente utilizado para que o Browser atualize a página após um tempo definido pelo programador, mas ao invés disso o utilizamos para redirecionar o usuário para o site inicial instantaneamente (zero segundos) enviando com ele as leituras dos sensores analógicos via URL, simulando assim um envio de formulário pelo o método GET, mas sem o usuário precise tomar nenhuma atitude para submetê-lo. Dessa forma pode-se obter, por exemplo, a posição da garra através do comando em PHP, \$\_GET ["garra"], contido no código da página principal.

```
client.println(" \< \text{html}>"):
   client.println("<meta http-equiv=\"refresh\"");
   client.println("content=\"0; url=http://localhost/index.php");
   client.println ("?garra=");
   client.println (analogRead(1));
   client.println ("acabeca=");
   client.println (analogRead(2);
   client.println ("«corpo=");
   client.println (analogRead(3));
   client.println ("spe=");
   client.println (analogRead(4));
   client.println ("&base=");
   client.println (analogRead(5));
   client.println ("\\}'\rangle");
client.println("<html>");
```
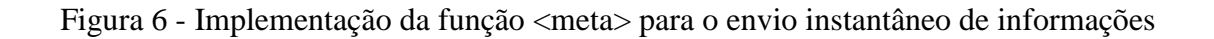

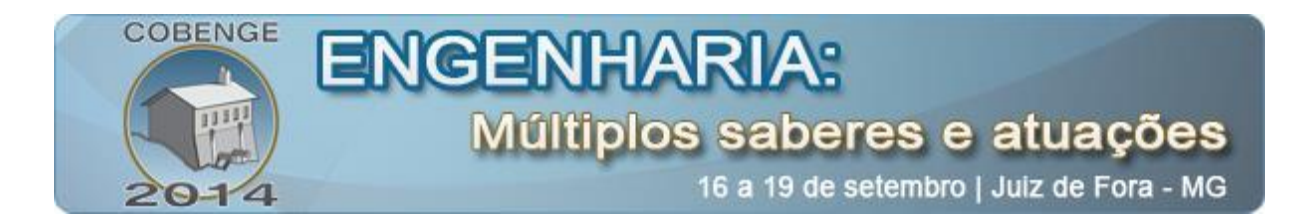

A posição dos eixos é representada para o usuário na forma de duas barras em uma caixa de texto, quanto mais próxima da extremidade a barra, mais próximo do fim de curso está o eixo.

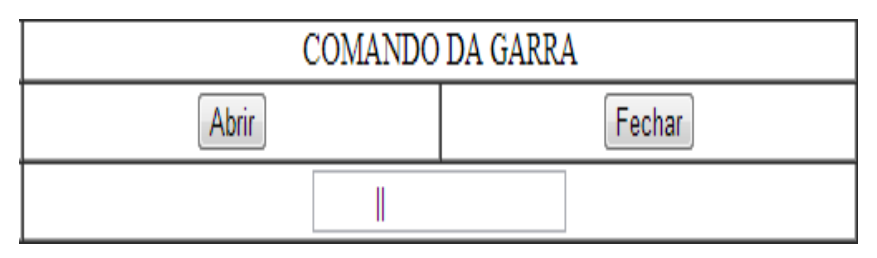

Figura 7 - Parte da interface referente ao controle de abertura e fechamento da garra

#### **4.2. O envio de informações do Site ao Arduino**

Com relação ao envio das informações partindo do site, em nada se difere da forma tradicional escrita em HTML e PHP para submeter formulários, apenas devemos atentar que o método de envio deve ser do tipo GET e a informação de intensidade do PWM deve estar contida em um campo do tipo "hidden" para que a mesma seja interpretada pelo Arduino. O código referente ao botão abrir garra é mostrado a seguir, os demais botões têm o mesmo princípio.

> <form action="http://192.168.1.177" method="get"><input name="hidgarraabrir" type="hidden" value="<?php echo \$intgarra ?>" /> <input name="btgarraabrir" type="submit" value="Abrir" /></form>

#### Figura 8 - Implementação do formulário referente ao botão abrir garra

Como o Arduino não compila códigos em PHP e os requerimentos recebidos em HTTP são tratados como uma sequência de caracteres, faz-se necessário então, armazenar esses requerimentos na forma de String e posteriormente separar comandos de ação dos demais dados referente à conexão. Para tento é necessário fazer uma varredura em toda a String procurando palavras chaves como "GET /?" e "?hidgarraabrir=" que antecedem dados que informam qual o formulário foi enviado e a intensidade do PWM escolhido, respectivamente.

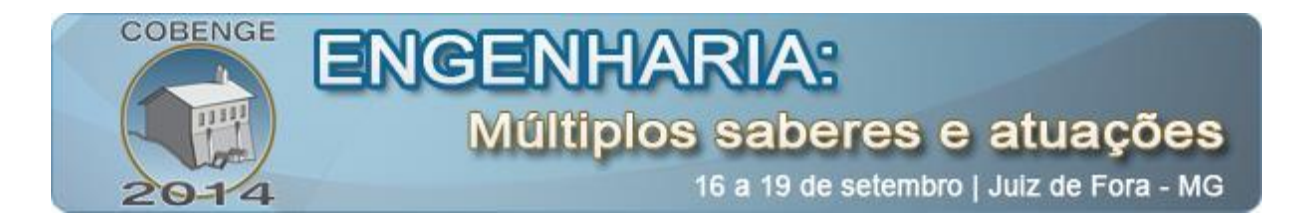

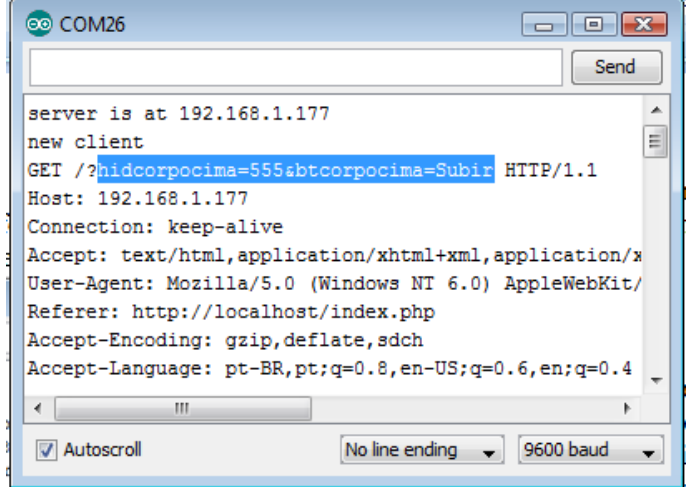

Figura 9 - Conjunto de caracteres recebidos pelo Arduino, em destaque os comandos que devem ser encontrados

```
if (vars.endsWith("GET / ?"))€
 do(c = client.read();
    noget.concat(c);if (noget.endsWith("btgarraabrir="))
€
 boolean sair = false;
  c = client. read() :
 if (c := 'c')₹
  do(nohidden.concat(c);c = client.read();
     if (nohedden.endsWith("hidgarraabrir=")){
```
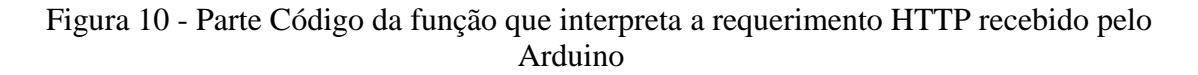

Todo o processamento do Arduino é feito logo após o envio do formulário referente ao botão apertado pelo usuário, mas o mesmo não percebe esse envio, já que retorna instantaneamente para o site de origem.

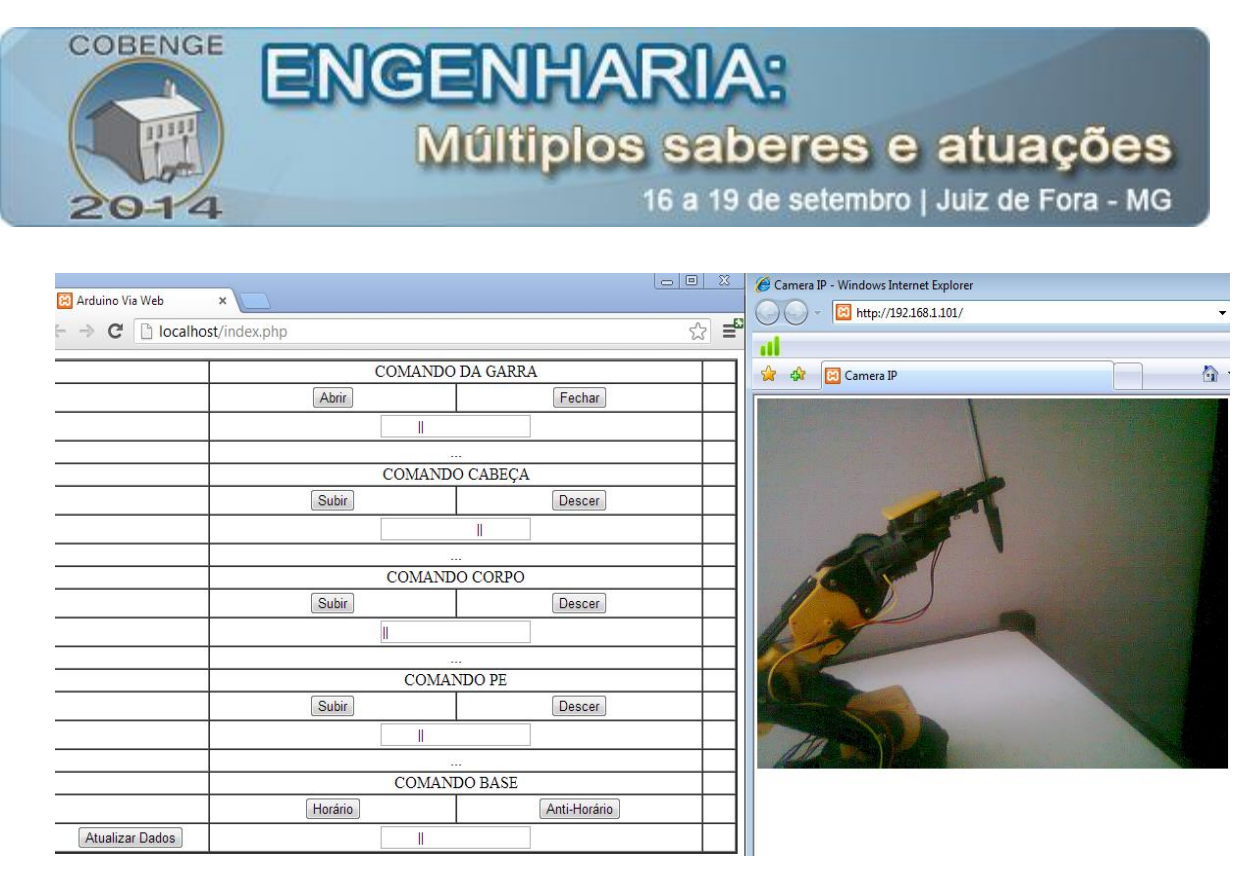

Figura 11 - Visão do usuário, à esquerda o site principal, à direita a visão da câmera IP

# **5. CONSIDERAÇÕES FINAIS**

A utilização de um micro servidor tem um custo dez vezes menor que um computador, além de consumir menos energia, sua confiabilidade também é maior por envolver um número menor de componentes e protocolos de comunicação no processo. Por haver um baixo trafego de informações o Arduino é suficientemente capaz de exercer a função a ele delegada. (ÁGIO,2010) A estrutura do código utilizado, em comparação com a programação de outros microcontroladores, é mais simplista, pois as configurações de cada um dos pinos do kit são feitas através das bibliotecas internas de seu programa, poupando assim ao programador tempo na sua configuração. (FILHO, 2012) além disso o uso desse kit didático torna a implementação do projeto mais fácil e rápida, podendo ser ministrado em uma disciplina semestral, tornando uma prática perfeita no desenvolvimento das habilidades cognitivas de um engenheiro em formação.

#### *Agradecimentos*

Os autores agradecem ao MEC/SESu, FNDE, CAPES, FAPEMIG, Fundação CEFETMINAS e CEFET-MG pelo apoio ao desenvolvimento deste trabalho.

## 6. **REFERÊNCIAS**

ÁGIO, F.; KELVIN, A. and TEIXEIRA, C. (2010) Laboratório de Experimentação Remota com Microcontroladores PIC. V Congresso Norte-Nordeste de Pesquisa e Inovação.

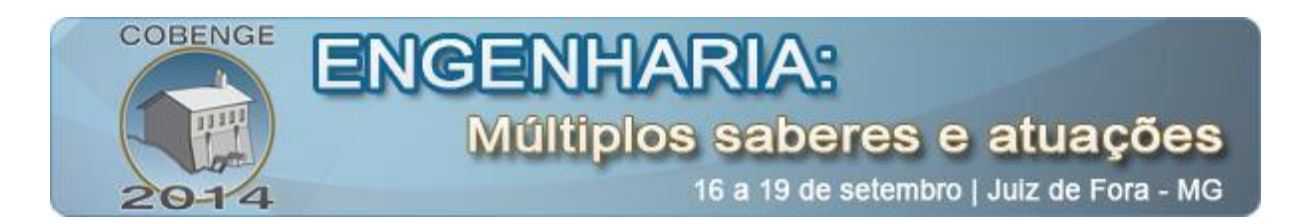

ÁLVARES A. J and FERREIRA J. C. E. (2003). Uma metodologia para integração CAD/CAPP/CAM voltada para manufatura remota de peças rotacionais via Web. Congresso de Engenharia de Fabricação, Uberlândia, MG.

FILHO, A. M. S., Silva, C. L. B., Araujo, S. G., Teixeira, F. G., Siqueira, P. R. and Medeiros, A. M. (2012) DESENVOLVIMENTO DE KITS DIDÁTICOS PARA O APRENDIZADO

KNIPHOFF, M. C., Haetinger, W., Horn F., Carvalho, D. V. and Araújo, G. H. (2009) Controle de Kit de Robótica através de Laboratório Remoto pela Internet: Uma Aplicação para a Formação Docente e para a Educação Básica. XX Simpósio Brasileiro de Informática na Educação em Engenharia.

SILVA, F. M., Vaz F. and Gonçalves, J.G.M. (1995). Ajudas Computacionais para a Teleoperação de um Manipulador Robótico. REVISTA DO DETUA. VOL. 1. Nº 4

ZANDONÁ, P. T. and Valim, P. R. O. (2012) Interface Homem-máquina para Domótica Baseada em Tecnologias Web em um Servidor Embarcado. IX Simpósio de Excelência em Gestão e Tecnologia.

# **TELEOPERATION VIA WEB WITH ARDUINO ROBOTICS: DEVELOPMENT OF MULTIPLE SKILLS AND ABILITIES**

*Abstract: Multidisciplinary activities are of paramount importance to develop the engineer training in the ability to integrate knowledge. However, the short time and technological advancement emerge as a growing obstacle in theory versus practice issue. The multidisciplinary, project development across disciplines, integrating projects at period may be allied tools by the educator in the task of overcoming this obstacle. With this focus, this paper proposes the teleoperation of a robotic arm as a practice that integrates disciplines such as analog and digital electronics, programming, development of computer networks, among others. This work was the result of an integration project at the end of period. Arduino microcontroller was used as a micro embedded server to maintain communication with the browser. Therefore, has a project cost of deployment with educational value. With the presented results was possible to identify the participant students design a better integration of competences and skills acquired so far in the course of Control Engineering and Automation in CEFET - MG*

*Keywords*: *Tele Robotics, Engineering Education, integrating design, Arduino, Web operation*